# **Photoshop 2022 (Version 23.0.1) Download free Serial Key {{ latest updaTe }} 2023**

Installing Adobe Photoshop is relatively easy and can be done in a few simple steps. First, go to Adobe's website and select the version of Photoshop that you want to install. Once you have the download, open the file and follow the on-screen instructions. Once the installation is complete, you need to crack Adobe Photoshop. To do this, you need to download a crack for the version of Photoshop you want to use. Once you have the crack, open the file and follow the instructions on how to patch the software. After the patching process is complete, the software is cracked and ready to use.

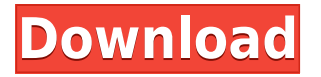

If you're serious about digital photography, you'll quickly become tired of not having access to all of the creative tools on Photoshop. You won't get coverage if you want to drag and drop files or print directly from Photoshop, though you do have a few good places to go (including iStockPhoto, which you can get to via the image hosting function in the Bridge). In fact, in a lot of ways, Photoshop is the opposite of what you might think of when you think of a program that's meant for efficient photo editing. Sure, you can start a new image right away and work from there, but if you're looking at the 10,000+ effects available in the Develop module, you're going to be overwhelmed. A function that's only available when using the Quick Fix panel that automatically determines the range of exposure, corrects lighting and color in the image, touch-ups any dust spots, and applies a HDR mask to create one composite image of multiple exposures. It also checks for movement and repairs it if it identifies any. One of the most powerful features in Photoshop is the ability to make changes to your photographs, without having to use Photoshop's timeline, which gives you a separate timeline for each layer of your photo. In case you haven't used any of the old techniques, here's how they work: drag or upload a new photo on top of the old one and then go to the Develop module. Right-click the new layer and select Adjustment Layers, then go to Exposure, and drag the slider to the exact amount to make the old photo denser or lighter.

## **Photoshop 2022 (Version 23.0.1) Download Keygen Full Version Activation Code With Keygen [Win/Mac] X64 {{ finaL version }} 2023**

**What It Does:** The Crop tool lets you modify the size and location of your image to best display it on social platforms. You can crop your image and save, share, or crop it again. Crop off the outside

areas to leave the main subject of the image, crop off a corner to create a collage-like effect, or use the Crop tool to resize an image. **What It Does:** The Free Transform tool provides a set of tools for making one object the same size as another. You can stretch, skew, duplicate, rotate, and move objects, which give you creative control over your images. Free Transform also includes the option to connect or disconnect objects, set the object's fill, and change an object's size and proportions from one end to the other. This is where we recommending the following: '4GB of RAM versus 8GB of RAM'. Here's why:

- No need to open multiple documents with large files or document. The larger the files the slower the browser becomes. The file needs to be loaded before you can modify the file.
- Safe system memory to open large files when you need to. A 4GB file in RAM is much faster than a larger file in hard-drive.
- If exporting images from Photoshop, Photoshop should open with the new file size rather than the default.

You are also able to upgrade to a more capable processor as needed with a little help. Upgrade your processor first to see if that helps; if it does then I recommend you look into picking up a solid mining or server grade processor (consider using a smaller processor first just to see whether or not a Cinecom C179 getting 2.8ghz will do or if you want something better.) To add 64-bit speed to your computer, you can use a 64-bit operating system. The more RAM then you have the better, but all in all, this is just a nice way to make your computer faster and more efficient if you can afford it. As with your processor, you can upgrade the RAM a time if you think it's necessary to make your computer faster. Just a word about shoppers though, it's important to have a power supply and motherboard that are good quality. Generally you should avoid having to upgrade your computer for a very long time unless it's really necessary. Your computer will last longer if you're not upgrading processors and RAM generally. So unless your computer is a problem and needs to be fixed quickly, you should be able to wait for maybe another year before looking to replace your computer. e3d0a04c9c

## **Photoshop 2022 (Version 23.0.1) With Registration Code Activation {{ NEw }} 2023**

Adobe Photoshop is the industry-leading tool used to retouch and edit images and graphics. Available on desktop or mobile, Adobe Photoshop is essential for developing the artwork in such areas as photography, graphic design, illustration, web 2.0, and video. With one of the widest tool palettes available, the software is the best choice for retouching, repairing, compositing, creating new art, and much more. Adobe Photoshop is the industry-leading tool used to retouch and edit images and graphics. It offers powerful image retouching tools, as well as easy-to-use tools for compositing, image manipulation, and video editing. Adobe Photoshop CC is the industry-leading tool used for retouching and editing of images and graphics. From photo retouching, image manipulation, and video editing to photo compositing, the ultimate tool for the creative with Photoshop CC is your complete guide for the new and experienced user alike. Personalization has become an integral part of every business today. People prefer to share their experience with a world of others. The concept of Curated collections has emerged as a change in the way we consume digital content. Adobe Photoshop Elements as the most desired product that provides a way to convert images to a personal collection. No need to wonder about which feature Adobe Photoshop should be preferred for a particular job. In this article, we will talk about the list of the best features Adobe Photoshop: Photoshop CS6 now includes a new camera Raw Converter. This software helps in exporting your digital photos and images in high quality. It saves time as it is not necessary to complete the downloading process and costly memory updating for images. The new feature supports movements from different cameras as well as from smartphones and tablets.

liquid text photoshop download photoshop text fonts free download photoshop warp text download wedding text photoshop download christmas text photoshop download photoshop creepy text download chalk text photoshop download blood text photoshop download text box photoshop download best photoshop text effects free download

One of the most significant features in the last version of Photoshop is the new Content Aware Fill app. This is a small app that is powered by the Adobe Sensei AI engine that helps you to find and fills in any type of blank spaces in your image. It is a new and innovative feature that many users across the world have never experienced. The Merge channels feature is employed for channel blending. With this feature, any channel layer that contains an image, text or a logo can be edited together. In order to do this, go to the left side of the workspace and select the merge channels option. It will open a new box where you can add contents from any channels or layer. Then, click the merge layers box. Adobe Photoshop was released as a software program in 1987, when James Howard Kuntsler was an artist at what is now the world-renown company.

Since then, the tools have been upgraded and expanded, and now offer countless new features. If you're looking for the best ways to use Photoshop, or perhaps you're just in the market for an upgrade, consider these ten Photoshop features that will give you an edge on your work and craft. Adobe Photoshop CSI has become one of the best tools for people who want to edit or retouch their photos. It is perfect for people who want to retouch their images. It is designed in a way that it can be used in a fraction of the time that you spend with other retouching tools. The best thing about this tool is that it has adjustable depth of field and amazing filters.

With the latest Adobe Creative Cloud announcement, we've laid out a roadmap that will take us from today's \$10,000 annual subscription to Photoshop and Creative Cloud, through some of our biggest product wins like iOS apps, and into the future. **Control Your Work**: Create, customize, control and access your work in the cloud and across any device. Bring it into your favorite apps, from iOS apps to Photoshop, Illustrator, Lightroom, Premiere Pro, and more. With these new features, Creative Cloud creative suites will grow even more useful for you. And for the first time, you can enjoy the full benefits of Photoshop and Creative Cloud right now. Click on the above link or download the latest releases of Photoshop CC and Adobe Creative Cloud apps like Photoshop, lightroom and more. Adobe posted their conference on Adobe Creative Cloud Conference on September 4th 2013 where they announced the recent changes as part of the move to the new native APIs for the 3D and 2D programs. This was stated especially with the actionable moves towards 3D illustration and texture mapping. This was a reboot of the 3D workflow, with previous 3D features being deprecated. Adobe is working towards the new Creative Cloud based workflow and is allocating some resources to bring support and flexibility to their 2D and 3D software. Photoshop family members include Photoshop, Photoshop Fix, Photoshop elements, Photoshop Lightroom, Photoshop Collection, Photoshop mix and other software.

<https://soundcloud.com/khizarsekhe8/stellar-phoenix-sql-database-recovery-41-crack> <https://soundcloud.com/smogsinkhyta1970/program-toko-ipos-40-crackl> <https://soundcloud.com/lebarimonhimd/a-pdf-content-splitter-484-keygen-for-14> <https://soundcloud.com/socatende1970/winavi-video-converter-v11614734-serial> <https://soundcloud.com/vasthinkburde1987/fabulous-angelas-true-colors-download-for-pc-torrent-full> <https://soundcloud.com/khizarsekhe8/crack-multiplayer-call-of-duty-4-17>

Whether photographers and designers are just starting their journey in the photography and graphic design industry or are seasoned professionals, Photoshop offers an impressive array of powerful editing tools that enable customers to generate a wide range of creative solutions. Using the latest version of the most powerful image-editing software, photographers and designers can create striking images of epic proportions. Photographers and designers utilize Photoshop to create some of the world's sharpest images. The innovative graphics can be used as decor in homes, food, décor, fashion, accessory, and entertainment products, as well as to promote products, services, and organizations like a magazine. Our professional Photoshop courses offer in-depth training to help photographers and graphic designers not only develop better photographic and graphic skills, but also become more successful at their respective jobs. Our Photoshop training offers instructor-led and online courses which are tailored to the needs of experienced and beginner photographers and graphic designers. Artists of all skill level backgrounds and from all different markets can learn to use Photoshop. Our professional Photoshop courses will have you up and running in no time with the power of Photoshop. Students will learn to use the templates from the beginning and turn out stunning photo and graphic designs that will be taken seriously by other professionals. All courses are designed to develop photographic and creative skills that will improve productivity, workflows, and methods for creating inspirational images. Learn how to manipulate themes, shoot, and create powerful designs that you can use in virtually any commercial and freelance graphic design and photography related work.

<https://sannsara.com/wp-content/uploads/2023/01/abryquin.pdf> <https://www.qmajd.com/wp-content/uploads/2023/01/Photoshop-3dobjekte-Download-LINK.pdf> <https://thelacypost.com/photoshop-2020-activation-mac-win-x32-64-latest-version-2022/> <https://swisshtechnologies.com/adobe-photoshop-cs3-portable-free-download-link/> <https://psychomotorsports.com/wp-content/uploads/2023/01/435ed7e9f07f7-147.pdf> <http://8848pictures.com/?p=21781> <https://www.anewpentecost.com/wp-content/uploads/2023/01/gerabens.pdf> [https://accordwomen.com/wp-content/uploads/2023/01/Adobe-Photoshop-Highly-Compressed-Downl](https://accordwomen.com/wp-content/uploads/2023/01/Adobe-Photoshop-Highly-Compressed-Download-For-Pc-BETTER.pdf) [oad-For-Pc-BETTER.pdf](https://accordwomen.com/wp-content/uploads/2023/01/Adobe-Photoshop-Highly-Compressed-Download-For-Pc-BETTER.pdf) <http://holger-schleiffer.de/?p=17250> <https://www.ilistbusiness.com/wp-content/uploads/2023/01/johaderi.pdf> <https://briocards.com/wp-content/uploads/2023/01/freoce.pdf> <https://insidewallstreet.org/photoshop-2022-version-23-1-with-key-activation-2023/> [https://securetranscriptsolutions.com/wp-content/uploads/2023/01/How-Long-Does-Adobe-Photoshop](https://securetranscriptsolutions.com/wp-content/uploads/2023/01/How-Long-Does-Adobe-Photoshop-Take-To-Download-BETTER.pdf) [-Take-To-Download-BETTER.pdf](https://securetranscriptsolutions.com/wp-content/uploads/2023/01/How-Long-Does-Adobe-Photoshop-Take-To-Download-BETTER.pdf) [https://gyllendal.com/wp-content/uploads/2023/01/Adobe\\_Photoshop\\_2021\\_\\_Crack\\_2022.pdf](https://gyllendal.com/wp-content/uploads/2023/01/Adobe_Photoshop_2021__Crack_2022.pdf) <http://www.giffa.ru/who/how-to-download-adobe-photoshop-windows-7-2021/> <https://vizforyou.com/wp-content/uploads/2023/01/Download-Photoshop-32-Bit-Gratis-WORK.pdf> <http://www.fujitsuspareparts.com/wp-content/uploads/2023/01/ojienr.pdf> [https://www.zper.it/wp-content/uploads/2023/01/Photoshop-Wedding-Vector-Template-Free-Downloa](https://www.zper.it/wp-content/uploads/2023/01/Photoshop-Wedding-Vector-Template-Free-Download-PORTABLE.pdf) [d-PORTABLE.pdf](https://www.zper.it/wp-content/uploads/2023/01/Photoshop-Wedding-Vector-Template-Free-Download-PORTABLE.pdf) <https://wwexllc.com/wp-content/uploads/2023/01/quelau.pdf> [https://caremeus.com/wp-content/uploads/2023/01/Adobe-Photoshop-CC-2018-Product-Key-Full-With](https://caremeus.com/wp-content/uploads/2023/01/Adobe-Photoshop-CC-2018-Product-Key-Full-With-Serial-Key-For-Windows-updAte-2022.pdf) [-Serial-Key-For-Windows-updAte-2022.pdf](https://caremeus.com/wp-content/uploads/2023/01/Adobe-Photoshop-CC-2018-Product-Key-Full-With-Serial-Key-For-Windows-updAte-2022.pdf) <https://manheroinstinct.com/photoshop-design-app-download-full/> [https://www.uni-karteikarten.de/wp-content/uploads/2023/01/Photoshop-2021-Version-223-With-Lice](https://www.uni-karteikarten.de/wp-content/uploads/2023/01/Photoshop-2021-Version-223-With-Licence-Key-Hot-2023.pdf) [nce-Key-Hot-2023.pdf](https://www.uni-karteikarten.de/wp-content/uploads/2023/01/Photoshop-2021-Version-223-With-Licence-Key-Hot-2023.pdf) [https://romans12-2.org/wp-content/uploads/2023/01/How\\_To\\_Free\\_Download\\_Adobe\\_Photoshop\\_Cs6](https://romans12-2.org/wp-content/uploads/2023/01/How_To_Free_Download_Adobe_Photoshop_Cs6_VERIFIED.pdf) [\\_VERIFIED.pdf](https://romans12-2.org/wp-content/uploads/2023/01/How_To_Free_Download_Adobe_Photoshop_Cs6_VERIFIED.pdf) <https://elfindonesia.com/2023/01/profilo-colore-fogra-39-photoshop-download-hot/> [https://www.mgbappraisals.com/5213990ed227e8ee0affff151e40ac9a12620334b7c76720a51cdbe8d](https://www.mgbappraisals.com/5213990ed227e8ee0affff151e40ac9a12620334b7c76720a51cdbe8d1291f13postname5213990ed227e8ee0affff151e40ac9a12620334b7c76720a51cdbe8d1291f13/) [1291f13postname5213990ed227e8ee0affff151e40ac9a12620334b7c76720a51cdbe8d1291f13/](https://www.mgbappraisals.com/5213990ed227e8ee0affff151e40ac9a12620334b7c76720a51cdbe8d1291f13postname5213990ed227e8ee0affff151e40ac9a12620334b7c76720a51cdbe8d1291f13/) <https://marshryt.by/wp-content/uploads/vyncrega.pdf> <http://www.wanslu.com/adobe-photoshop-cc-2015-version-16-product-key-full-licence-key-2022/> [https://www.ecosolution.pe/wp-content/uploads/2023/01/Download\\_Gratis\\_Photoshop\\_Cs6\\_Untuk\\_Wi](https://www.ecosolution.pe/wp-content/uploads/2023/01/Download_Gratis_Photoshop_Cs6_Untuk_Windows_10_UPD.pdf) [ndows\\_10\\_UPD.pdf](https://www.ecosolution.pe/wp-content/uploads/2023/01/Download_Gratis_Photoshop_Cs6_Untuk_Windows_10_UPD.pdf) [https://www.2arly.com/wp-content/uploads/2023/01/Photoshop-Cs6-Highly-Compressed-70mb-Downl](https://www.2arly.com/wp-content/uploads/2023/01/Photoshop-Cs6-Highly-Compressed-70mb-Download-32-Bit-EXCLUSIVE.pdf) [oad-32-Bit-EXCLUSIVE.pdf](https://www.2arly.com/wp-content/uploads/2023/01/Photoshop-Cs6-Highly-Compressed-70mb-Download-32-Bit-EXCLUSIVE.pdf) <http://biohymns.com/wp-content/uploads/2023/01/lindwalw.pdf> [https://www.forper.fr/blog/download-free-photoshop-2022-version-23-2-torrent-activation-code-for-wi](https://www.forper.fr/blog/download-free-photoshop-2022-version-23-2-torrent-activation-code-for-windows-2022/) [ndows-2022/](https://www.forper.fr/blog/download-free-photoshop-2022-version-23-2-torrent-activation-code-for-windows-2022/) [https://godayjob.com/2023/01/02/download-adobe-photoshop-2021-version-22-3-lifetime-activation-c](https://godayjob.com/2023/01/02/download-adobe-photoshop-2021-version-22-3-lifetime-activation-code-hacked-latest-update-2023/) [ode-hacked-latest-update-2023/](https://godayjob.com/2023/01/02/download-adobe-photoshop-2021-version-22-3-lifetime-activation-code-hacked-latest-update-2023/) [https://cambodiaonlinemarket.com/download-free-photoshop-2021-with-key-cracked-mac-win-latest](https://cambodiaonlinemarket.com/download-free-photoshop-2021-with-key-cracked-mac-win-latest-update-2023/)[update-2023/](https://cambodiaonlinemarket.com/download-free-photoshop-2021-with-key-cracked-mac-win-latest-update-2023/) <http://www.geekfeud.com/?p=98495> [https://www.chandabags.com/wp-content/uploads/2023/01/Adobe-Photoshop-Download-For-Windows](https://www.chandabags.com/wp-content/uploads/2023/01/Adobe-Photoshop-Download-For-Windows-7-Filehippo-EXCLUSIVE.pdf) [-7-Filehippo-EXCLUSIVE.pdf](https://www.chandabags.com/wp-content/uploads/2023/01/Adobe-Photoshop-Download-For-Windows-7-Filehippo-EXCLUSIVE.pdf) [https://wood-genealogy.com/wp-content/uploads/2023/01/Adobe\\_Photoshop\\_2021\\_Version\\_223\\_\\_Dow](https://wood-genealogy.com/wp-content/uploads/2023/01/Adobe_Photoshop_2021_Version_223__Download_Free_Registration_Code_For_Windows_2023.pdf) [nload\\_Free\\_Registration\\_Code\\_For\\_Windows\\_2023.pdf](https://wood-genealogy.com/wp-content/uploads/2023/01/Adobe_Photoshop_2021_Version_223__Download_Free_Registration_Code_For_Windows_2023.pdf) [https://holidaysbotswana.com/wp-content/uploads/2023/01/Photoshop-Png-File-Download-Zip-BETTE](https://holidaysbotswana.com/wp-content/uploads/2023/01/Photoshop-Png-File-Download-Zip-BETTER.pdf)

### [R.pdf](https://holidaysbotswana.com/wp-content/uploads/2023/01/Photoshop-Png-File-Download-Zip-BETTER.pdf)

#### [https://bilvardsexperten.se/wp-content/uploads/2023/01/How-To-Free-Download-Adobe-Photoshop-In](https://bilvardsexperten.se/wp-content/uploads/2023/01/How-To-Free-Download-Adobe-Photoshop-In-Laptop-Fix.pdf) [-Laptop-Fix.pdf](https://bilvardsexperten.se/wp-content/uploads/2023/01/How-To-Free-Download-Adobe-Photoshop-In-Laptop-Fix.pdf)

Adobe Photoshop is used every day by millions of creative professionals to enhance, manage, design, and secure their photos, videos, and other documents. Photoshop Suite is an ever-growing family of products with a common, integrated interface first introduced in Photoshop CS1 introduced in 1994. The suite includes Photoshop, Photoshop Elements, Photoshop InDesign, and Photoshop Lightroom. A digital assistant directly in Photoshop helps you to make corrections and edits by determining the best correction from a wide range of options. No matter how many changes are happening to a photo, the assistant applies them all with minimum processing time. Corel Draw offers advanced tools to beginners and more tools to professionals. It is used for designing, editing, creating magic effects, and arranging graphics very easily. The wizard interface accelerates the editing process. With the professional version, you can process multiple images simultaneously at the highest possible quality. Corel Draw X7 with new Spectrum color technology provides advanced tools and a wizard interface that accelerates the editing process. It is used for designing, enhancing, creating magic effects, and arranging graphics, and a wide range of features automatically generate and enhance your work. You can enhance images with multiple layers and curves, and create and edit complex shapes and designs directly within the drawing. The appearance of images can be made much more professional with the help of CorelDrawX7, a professional illustration software. This is the best way to create a professional image and attracts customers and clients. It is used by designers worldwide to create and edit professional vector images for business, CMS, and print publishing.